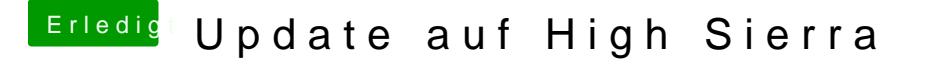

Beitrag von Sascha\_77 vom 12. Februar 2018, 09:33

Wenn Du beim Kext Updater über Figle Ms uar tickst meldet er genau die EFI an wo aus gebooted wurde.

Und wenn man CLover im Legacy Modus im Root installiert hat sollte dan gemounted werden und man weiss man muss im Root gucken.